APPINVENTOR **NOOD-APP** Download via www.e2cre8.be

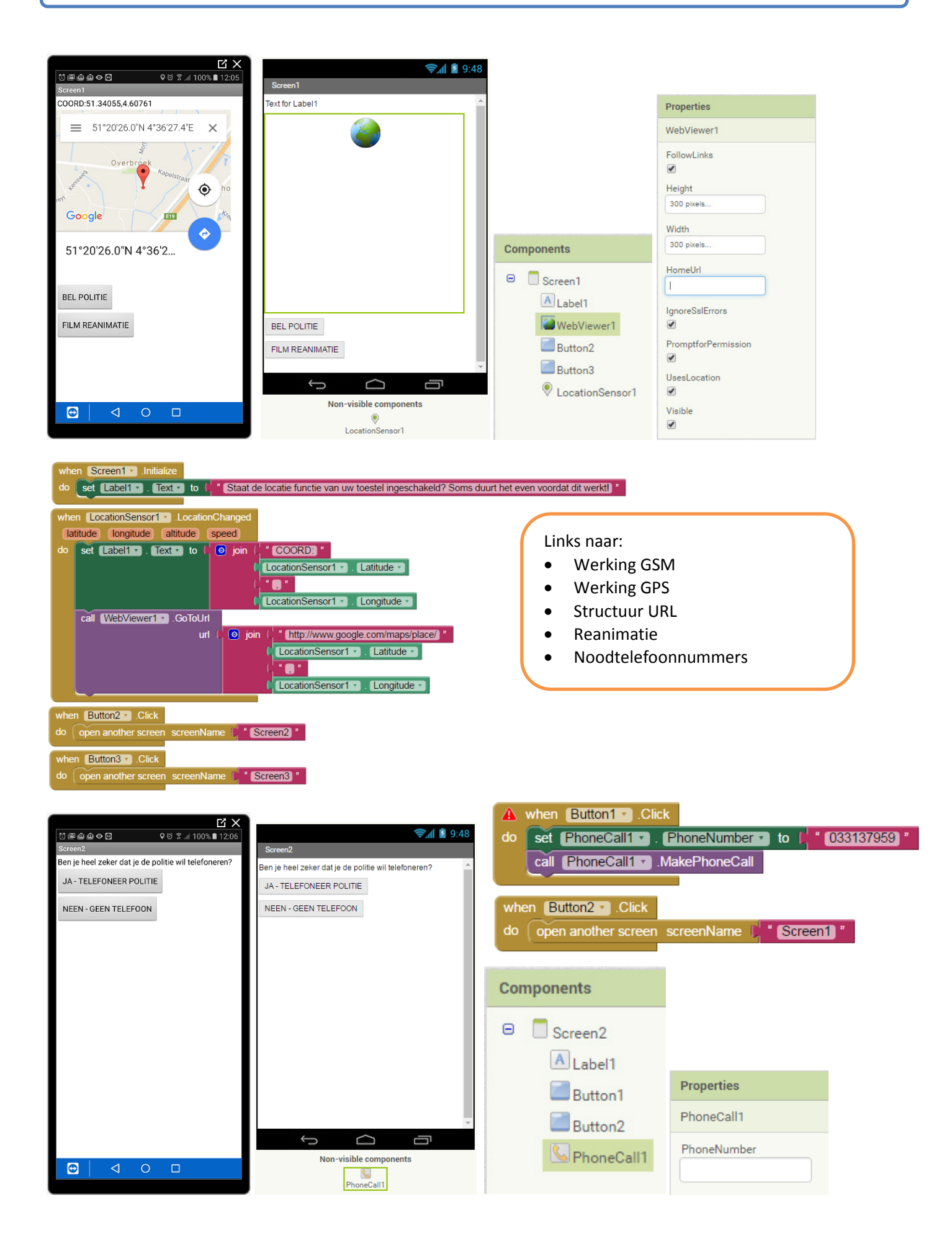

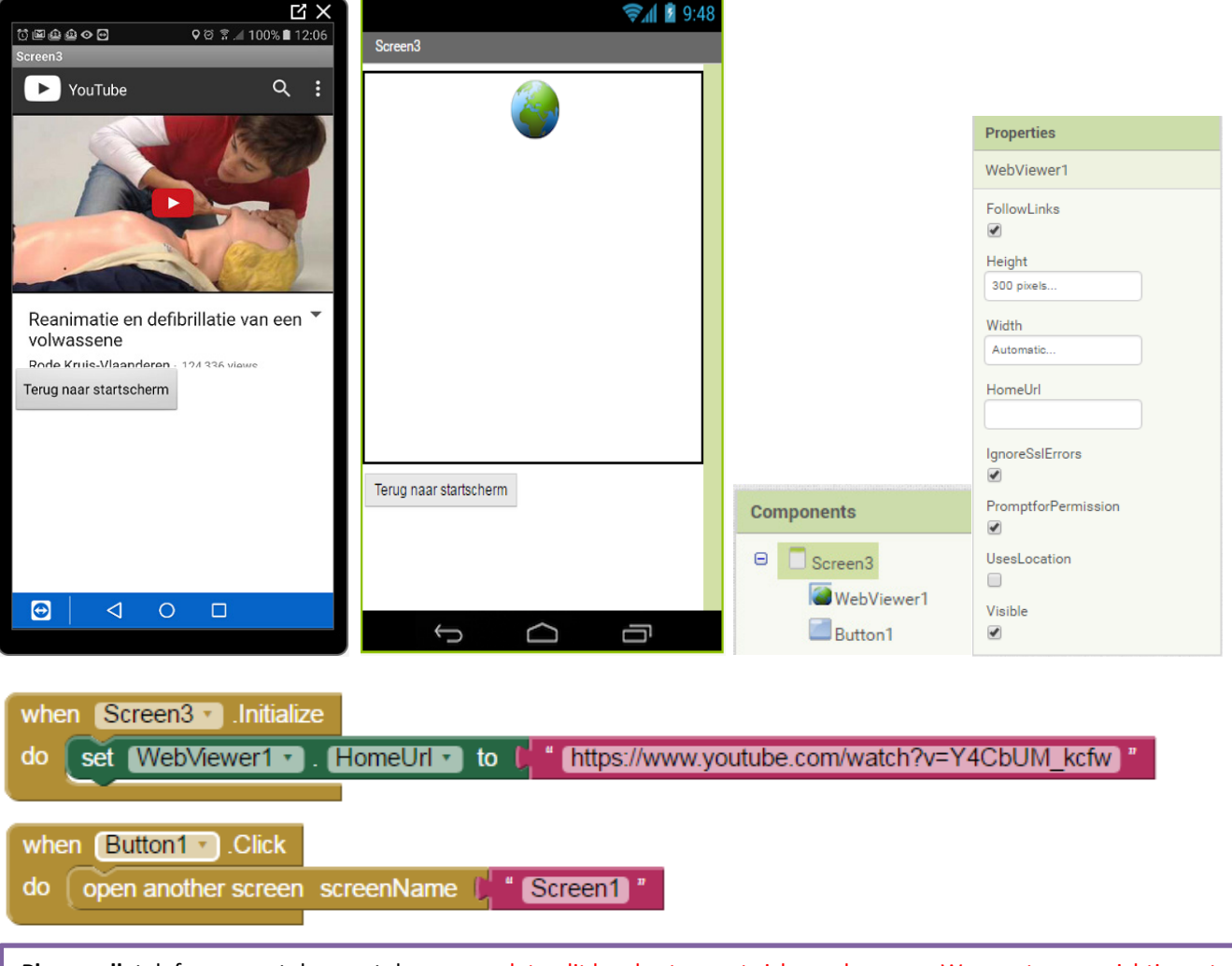

**Phonecall:** telefoneer met de smartphone, opgelet – dit kan kosten met zich meebrengen. Wees extra voorzichtig met noodnummers.

**Webviewer:** open een websitepagina binnen deze app.

**Screen1,2,3**: verschillende schermen die kunnen geopend worden. "Open another screen" kan u vinden onder: built-in >> control

Uitdagingen:

- Pas de kleur en layout van deze app aan naar eigen wens
- Voeg extra noodnummers toe (ambulance, antigif, jongerentelefoon, …)
- Voeg een extra pagina toe met een stappenplan voor reanimatie
- Maak zelf een reanimatiefilmpje, zet dit op youtube en gebruik dit in uw app